研修アンケート

研修の受講お疲れ様でした。

今後の社内研修に反映させて参りますのでご感想をご記入下さい。

## 研修で学んだことをご記入下さい

AISpect により PDF や写真による会計データが csv データとなること。

## 研修の中で、実際に活かせる点をご記入下さい

PDF や写真による会計データを手入力せず csv データになれば、すぐ弥生会計に取り込 めて作業の効率化を図ることが出来ます。

## 質問事項・疑問点・意見をご記入下さい

やはり日時や金額の手による修正は大変だろうと感じました。 通帳の\*を消したい場合、動画の場合 F 列をソートして Ctrl+H で\*を消す置換をする ことは可能でしょうか。

## 感想をご記入下さい

紙の証憑で会計データを入力していた経験があるのですが、この様な便利なソフトがあ るのだと感動致しました。

ご記入ありがとうございました!

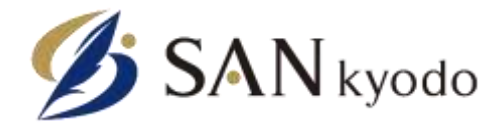